# **ECF REPORTS MENU**

**Cases** 

**Claims Register** 

**Docket Report** 

**Calendar Events** 

**List of Creditors** 

**Docket Activity** 

**Chap Preset** 

**Written Opinions** 

# **Creating Reports**

To create, view, or print most reports you need a PACER login and password. When running the **Chap Preset and** the **Written Opinions** reports, you may use your ECF password to avoid PACER charges.

**PACER Service Center Transaction Receipt** will appear reflecting the number of pages that will be billed to your PACER account

To select two or more items in a field, press [Ctrl] button then click on each item to be included. You may leave the fields blank to search all items that appear in that field.

The selection criteria screen allows users to specify how the report should be sorted and the information to be included.

The Cases report displays summary data about selected cases, plus links to view more detailed information about each case.

Note: This report may return data for many cases, resulting in significant PACER charges. To search for information in a <u>single</u> case, use the Query option.

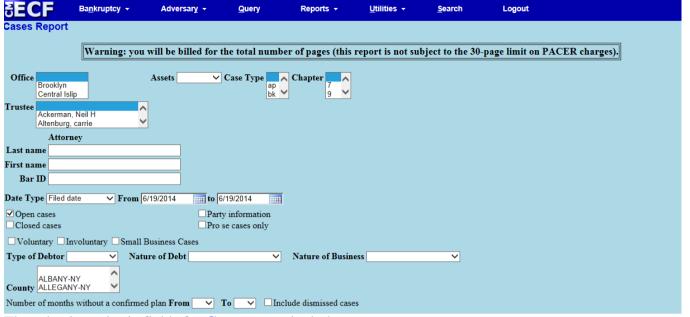

The selection criteria fields for **Cases** report include:

| The selection criteria fields             | for Cases report include.                                                                                                    |  |  |  |
|-------------------------------------------|----------------------------------------------------------------------------------------------------|--|--|--|
| Office                                    | To limit the cases by the office in which they were filed, select one or more from the list.                                                                                                    |  |  |  |
| Case type                                 | To limit the cases by type, select one or more from the list.                                                                                                    |  |  |  |
| Chapter                                   | To limit the cases by bankruptcy chapter, select one or more from the list.                                                                                                    |  |  |  |
| Trustee                                   | Select one or more trustees from the list.                                                                                                    |  |  |  |
| Assets                                    | To limit bankruptcy cases by the asset flag, select a value from the list.                                                                                                    |  |  |  |
| Attorney for                              | Enter at least two letters of a name and/or a Bar ID to search. In the results list click the name(s) to select. If applicable, modify the check box selections that indicate the role the attorney represents.                                                                           |  |  |  |
| Date type / Date range                    | Select the type of date to be used for selection from the list. The report will list cases whose dates are in the specified range. Note that the date range is limited to 31 days.  Note: Searching by the Transferred date will show cases that were <i>transferred-in</i> to the court. |  |  |  |
| Open cases / Closed cases                 | Check one or both boxes.                                                                                                    |  |  |  |
| Party information                         | Check if you want to display party information. If this field is not checked, field 50 of 'Data only' format file will include the name of the debtor/joint debtor/plaintiff/defendant and other parties' attorneys (exclude creditor and trustee/UST) with semicolons separating them.   |  |  |  |
| Pro se cases only                         | Check to display only cases with at least one pro se debtor, plaintiff or defendant.                                                                                                    |  |  |  |
| Voluntary/Involuntary                     | Check one or both boxes.                                                                                                    |  |  |  |
| Small Business Cases                      | Check to limit the bankruptcy cases by small business                                                                                                    |  |  |  |
| Type of Debtor                            | To limit the bankruptcy cases, select one.                                                                                                    |  |  |  |
| Nature of Debt                            | To limit the bankruptcy cases by consumer or business types, select one.                                                                                                    |  |  |  |
| Nature of Business                        | To limit the bankruptcy cases by their nature of the business, select one.                                                                                                    |  |  |  |
| County                                    | Select one or more county codes.                                                                                                    |  |  |  |
| Number of months without a confirmed plan | Enter the start and end range. The report will list cases that do not have a confirmed plan filed within the specified number of months. This option could                                                                                                    |  |  |  |

|                         | produce a large report                                                                                                    |  |  |  |
|-------------------------|----------------------------------------------------------------------------------------------------|--|--|--|
| Include Dismissed Cases | Check box to include dismissed cases                                                                                                    |  |  |  |
| Sort by                 | Three sort levels are provided.                                                                                                    |  |  |  |
| Output format           | Select "Formatted display" if you want to view the report; select "Data only" if you want to save the data to a <u>file</u> instead (PACER charges apply). If you check "Include field descriptions," the "Data only" output file will include a header with field descriptions as the first line. |  |  |  |

# Run Report

The Claims Register is a list of proofs of claim filed in each case

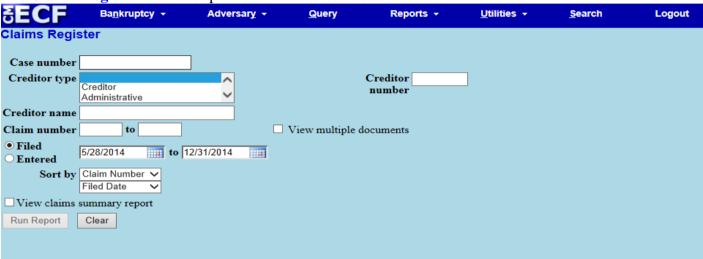

The selection criteria fields for **Claims Register** report include:

| Case number                | Enter the case number. Use any of these formats: YY-####, O:YY-TT-####, O-YY-TT-####, YYTT####, O:YYTT####, O=office code, YY=year, TT=type (e.g., bk or ap), and ####=number. You do not need to type leading zeros for year or number.                                                                                                    |
|----------------------------|----------------------------------------------------------------------------------------------------|
| Creditor type              | To limit the claims to certain categories of creditor, select the type(s).                                                                                                    |
| Creditor number            | To limit the claims by the ID of the creditor (assigned in CM/ECF), enter the creditor number.                                                                                                    |
| View multiple documents    | Check the box if you want to select multiple documents to display or download as one entity.                                                                                                    |
| Creditor name              | To limit the claims to a specific creditor, enter the creditor's name or part of the name. The creditor search is case insensitive and will find all matches that contain the letters entered.                                                                                                    |
| Claim number               | Enter the range of claim numbers you wish to include. If you use this selection, you must enter both a starting and an ending number.                                                                                                    |
| Filed/Entered              | To limit which claims are shown by date, select either "Filed" (when the claim was filed) or "Entered" (when the claim was recorded in CM/ECF), and enter a date range (or type over the default). Note that any claims lacking a date of the type you select will NOT appear on the register (you can view them on the Claims Activity Report). |
| Sort by                    | Select the sort criteria in the order desired.                                                                                                    |
| View claims summary report | Check this to view a summary of claims                                                                                                    |

Summary of Claims Report Bankruptcy -Adversary -Query Reports -Utilities -Search Logout List of Creditors Deadlines/Hearings Calendar Events 6/17/2014 Associated Cases Written Opinions Claims Register Docket Sheet Claims Summary 1-13-44180-ess Quadrozzi Concrete Corp. Converted 08/06/2013 Type: bk Office: 1 (Brooklyn) Chapter: 11 Assets: v Judge: ess Date Filed: 07/08/2013 Last Date to File Claims: 04/17/2014 Last Date to File (Govt): 04/17/2014 Claim # Amount claimed \* Date filed Creditor number Creditor name View \$978.37 07/26/2013 8102649 New York City Water Board \$510790.85 08/19/2013 8118886 2 View New York Sand & Stone, LLC View \$354.83 08/22/2013 8122098 NYS DEPT OF TAX & FINANCE \$56600.43 08/23/2013 8124012 Rosen Kuslansky, CPA, P.C. View View \$1250.00 08/22/2013 8124439 I.U.J.A.T Local 339 \$54929.74 08/22/2013 8124440 View United Welfare Fund \$539939.91 09/09/2013 8135908 View Essex Cement Company, LLC 8 \$4245.02 09/09/2013 8135909 Separation Technologies, LLC View \$124883.21 09/25/2013 8146277 View Internal Revenue Service 10-3 View \$118547.02 05/28/2014 8146277 Internal Revenue Service

The **Docket Report** displays the formatted docket sheet with links to documents. You may view or download selected documents, or produce a PDF "appendix" containing the docket sheet and selected documents.

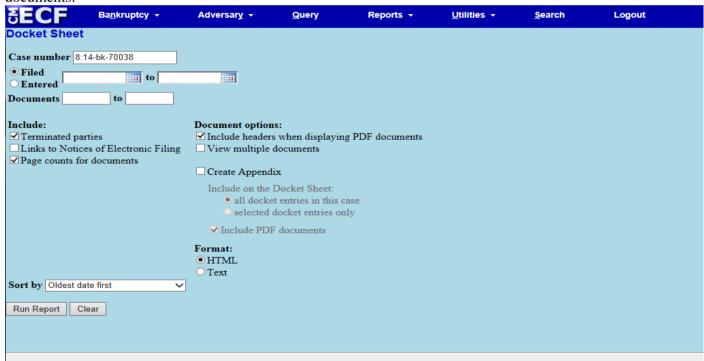

The selection criteria fields for the **Docket Sheet** report include:

Case number

The number of the last case you requested in this CM/ECF session may appear automatically. If the box is blank or you want a different case, type the number and click *Find This Case*; CM/ECF checks that the case number is valid. If there are multiple cases that match what you typed, they will be displayed with radio buttons and the first one will be selected by default; you can hide the selection list by clicking *Hide Case List* or pressing the space bar.

Use any of these formats for case number: YY-#####, O:YY-TT-#####, O-

|                                                                                           | YY-TT-####, YYTT####, O:YYTT####, where O=office code, YY=year, TT=type (e.g., bk or ap), and ####=number. You do not need to type leading zeros for year or number.                                                                                                    |  |  |  |  |
|-------------------------------------------------------------------------------------------|----------------------------------------------------------------------------------------------------|--|--|--|--|
| Filed or Entered                                                                          | To limit the entries shown by date, select "Filed" (date filed with the court) or "Entered" (date entries were made in CM/ECF), and enter start and end dates or select using the calendar icon.                                                                                                    |  |  |  |  |
| To limit which entries are shown by document number, enter the beginn and ending numbers. |                                                                                                    |  |  |  |  |
|                                                                                           | Include                                                                                                    |  |  |  |  |
| Terminated parties                                                                        | If this box is checked, the parties that have been terminated from the case are included.                                                                                                    |  |  |  |  |
| Links to Notices of Electronic Filing                                                     | If this box is checked, a link to the Notices of Electronic Filing is shown for each entry.                                                                                                    |  |  |  |  |
| Page counts for documents                                                                 | If this box is checked, the number pages in the PDF documents linked to entries will be shown. When there are multiple documents associated with the entry, the number of attachments and total page count will be displayed.                                                                                                    |  |  |  |  |
|                                                                                           | <b>Document options</b>                                                                                                    |  |  |  |  |
|                                                                                           | a set of PDFs may be lengthy (depending on the number of documents) when numents" or "Create Appendix" option.                                                                                                    |  |  |  |  |
| Include headers when displaying PDF documents                                             | Check the box if you want a PDF header added to documents. The headers include: Case 8-14-70038-cec Doc 1 Filed 05/16/14 Entered 05/16/14 11:00:31 Brief Description of the document Document Page 1 of 1                                                                                                    |  |  |  |  |
| View multiple documents                                                                   | Check the box if you want to select multiple documents to display or download as one entity.                                                                                                    |  |  |  |  |
| Create Appendix                                                                           | Check this box to produce a single PDF file and select whether you want to include full docket sheet or selected docket entries AND images of the documents that you select (PDF headers are always included). After you click <i>Run Report</i> , you will see a screen on which you can select documents. In the "Footer format" box, type in text that you want to appear on each PDF page, or leave the default "pagenum" to number the pages. Click <i>View Selected</i> ; you will then see the appendix file, that includes all docket entries or selected entries (in ascending order by filing date) based on your selection option. PDF documents of the entries you selected will be appended to the PDF file if you have chosen to include documents.  Note: the process of preparing a set of PDFs (for viewing, downloading or inclusion in the Appendix) may be lengthy, depending on the number of documents |  |  |  |  |
|                                                                                           | Format                                                                                                    |  |  |  |  |
| HTML or Text                                                                              | These options apply only to a standard docket report; they disappear if you are viewing multiple documents or creating an appendix. See the note below regarding the text option.                                                                                                    |  |  |  |  |
|                                                                                           | Other options                                                                                                    |  |  |  |  |

| Sort by | Select whether you want the entries organized by date or by document number. |
|---------|------------------------------------------------------------------------------|
|         |                                                                              |

# Run Report

| Run Re                                                               | port                            |                                                                                                    |  |  |  |  |
|----------------------------------------------------------------------|---------------------------------|----------------------------------------------------------------------------------------------------|--|--|--|--|
| ECF                                                                  | Ba <u>n</u> kruptcy <b>→</b> Ac | versary • Query Reports • <u>U</u> tilities • <u>S</u> earch Logout                                                                                                    |  |  |  |  |
|                                                                      |                                 | DebtEd, DebtEdJT, ME                                                                                                    |  |  |  |  |
|                                                                      |                                 | U.S. Bankruptey Court<br>Eastern District of New York (Central Islip)<br>Bankruptey Petition #: 8-14-70038-eec                                                                                                    |  |  |  |  |
| ssigned to: Carla                                                    | a E. Craig                      | Date filed: 05/16/2014                                                                                                    |  |  |  |  |
| hapter 7<br>foluntary<br>fo asset                                    |                                 |                                                                                                    |  |  |  |  |
| laims Register                                                       |                                 |                                                                                                    |  |  |  |  |
| Debtor                                                               |                                 | represented by Attorney3                                                                                                    |  |  |  |  |
| ohn Rolins<br>l Box Ave<br>ledford, NY 117                           | 62                              | 272 Cadman Plaza<br>Brooklyn, NY 11201<br>718-123-4567                                                                                                    |  |  |  |  |
| UFFOLK-NY<br>SN / ITIN: xxx-x                                        |                                 | Email: Automation@nyeb.uscourts.gov                                                                                                    |  |  |  |  |
|                                                                      |                                 | Attorney8<br>102 Long Street<br>Smithtown, NY 11001                                                                                                    |  |  |  |  |
|                                                                      |                                 | Email: ryt@cohmlaw.com                                                                                                    |  |  |  |  |
|                                                                      |                                 | S <b>imon Marcus</b><br>290 Federal Plaza<br>Central Islip, NY 11722                                                                                                    |  |  |  |  |
|                                                                      |                                 | 631 712-6200 Email: simon_marcus@nyeb.uscourts.gov                                                                                                    |  |  |  |  |
| oint Debtor<br>ane Rolins                                            |                                 | represented by <b>Attorney3</b> (See above for address)                                                                                                    |  |  |  |  |
| 1 Box Ave<br>Medford, NY 117<br>UFFOLK-NY                            | 63                              | Attorney8<br>(See above for address)                                                                                                    |  |  |  |  |
| SN / ITIN: xxx-x<br>ka Jane Smith                                    | xx-4567                         | Simon Marcus                                                                                                    |  |  |  |  |
| rustee                                                               |                                 | (See above for address)                                                                                                    |  |  |  |  |
| Kenneth Barn:<br>84 W Main Stree<br>abylon, NY 1176<br>531) 661-0906 | et                              |                                                                                                    |  |  |  |  |
| Filing Date                                                          | #                               | Docket Text                                                                                                    |  |  |  |  |
| 05/16/2014                                                           | 1<br>(3 pgs; 2 docs)            | Chapter 7 Voluntary Petition. Fee Amount \$335 Filed by Simon Marcus on behalf of John Rolins, Jane Rolins (Attachments: # 1 1073 Statement) (Marcus, Simon) (Entered: 05/16/2014)                                                                                                    |  |  |  |  |
| 05/16/2014                                                           | 2<br>(2 pgs; 2 docs)            | Certificate of Credit Counseling for Debtor and Joint Debtor Filed by Simon Marcus on behalf of Jane Rolins, John Rolins (Attachmen Joint Debtor Certificate) (Marcus, Simon) (Entered: 05/16/2014)                                                                                                    |  |  |  |  |
| 05/16/2014                                                           | 3<br>(6 pgs; 2 docs)            | Employee Income Records / Copies of Pay Statements Filed by Simon Marcus on behalf of Jane Rolins, John Rolins (Attachments: # 1 Join Debtors Pay Statements) (Marcus, Simon) (Entered: 05/16/2014)                                                                                                    |  |  |  |  |
| 05/16/2014                                                           |                                 | Judge Assigned (srm) (Entered: 05/16/2014)                                                                                                    |  |  |  |  |
| 05/16/2014                                                           |                                 | R Kenneth Barnard added to case (srm) (Entered: 05/16/2014)                                                                                                    |  |  |  |  |
| 05/16/2014                                                           | 41 pgs; 3 docs)                 | Motion for Relief from Stay 123 Madison Ave, Holtzville, NY 11706 Fee Amount \$176, in addition to Motion for Adequate Protection File by Simon Marcus on behalf of JPMORGAN CHASE. Hearing scheduled for 6/10/2014 at 10:00 AM at Courtroom 960 (Judge Trust), CI, 2 (Attachments: # 2 Proposed Order # 2 Exhibit Mortgage Note) (Marcus, Simon) (Entered: 05/16/2014)                                                                                                    |  |  |  |  |
| 05/16/2014                                                           |                                 | Receipt of Voluntary Petition (Chapter 7)(8-14-70038) [misc,volp7a] ( 335.00) Filing Fee. Receipt number 160675. Fee amount 335.0 Doc# 1) (U.S. Treasury) (Entered: 05/16/2014)                                                                                                    |  |  |  |  |
| 05/16/2014                                                           |                                 | Receipt of Motion for Relief From Stay(8-14-70038-cec) [motion,mrlfsty] (176.00) Filing Fee. Receipt number 160675. Fee amount (re: Doc# 4) (U.S. Treasury) (Entered: 05/16/2014)                                                                                                    |  |  |  |  |
| 05/16/2014                                                           | (11 pgs)                        | Objection Filed by Simon Marcus on behalf of Jane Rolins, John Rolins (RE: related document(s)± Motion for Relief From Stay filed Creditor JPMORGAN CHASE, Motion for Adequate Protection) (Marcus, Simon) (Entered: 05/16/2014)                                                                                                    |  |  |  |  |
| 05/16/2014                                                           | 6<br>(8 pgs; 3 docs)            | Amended Schedule(s), Statement(s) and Affidavit LR1009-1(a) Schedule F,: Statement of Financial Affairs Fee Amount \$30 Filed by Sim Marcus on behalf of Jane Rolins, John Rolins (Attachments: # 1/2 Affidavit LR1009 # 2/2 Supplemental List of Creditors) (Marcus, Simon) (Entered: 05/16/2014)                                                                                                    |  |  |  |  |
| 05/16/2014                                                           | 7<br>(8 pgs; 3 docs)            | Amended Schedule(s), Statement(s) and Affidavit LR1009-1(a) Schedule F, : statement of financial affairs Fee Amount \$30 Filed by Attorney3 on behalf of Jane Rolins, John Rolins (Attachments: # 1 Affidavit Affidavit LR 1009 # 2 supplemental list of creditors) (Att (Entered: 05/16/2014)                                                                                                    |  |  |  |  |
| 05/16/2014                                                           | 8<br>(3 pgs; 3 docs)            | Amended Schedule(s), Statement(s) and Affidavit LR1009-1(a) Schedule F, : Statement of Financial affairs Fee Amount \$30 Filed by Attorney8 on behalf of Jane Rolins, John Rolins (Attachments: # 1 Affidavit LR1009 # 2 Supplemental List of Creditors) (Attorney8) (Entered: 05/16/2014)                                                                                                    |  |  |  |  |
|                                                                      |                                 | PACER Service Center                                                                                                    |  |  |  |  |
|                                                                      |                                 | Docket Search Description: Description: Desc |  |  |  |  |
|                                                                      |                                 | Report Criteria: Format: html Page counts for documents: included                                                                                                    |  |  |  |  |
|                                                                      |                                 | Pages:   2   Cost:   0.20                                                                                                    |  |  |  |  |

The Calendar Events report displays events scheduled during a range of dates selected

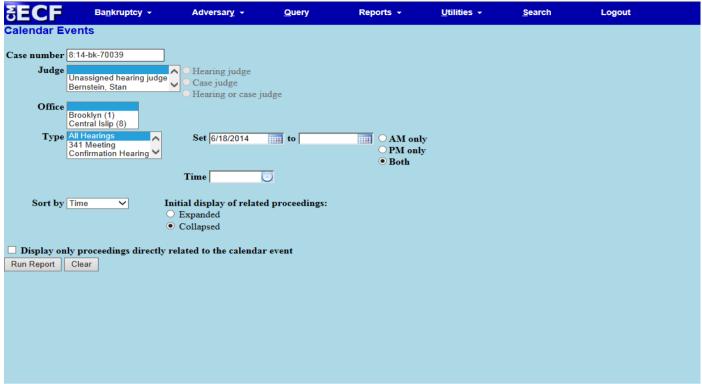

## The selection criteria fields for **Calendar Events** include:

| The selection criteria fields for Calendar Events include. |                                                                                                    |  |  |  |
|------------------------------------------------------------|----------------------------------------------------------------------------------------------------|--|--|--|
| Case number                                                | If you want the events for a specific case, type the number and click <i>Find This Case</i> (or press Enter or the space bar); CM/ECF checks that the case number is valid. If there are multiple cases that match what you typed, they will be displayed with radio buttons; hide the selection list by clicking <i>Hide Case List</i> or pressing the space bar.  Use any of these formats: YY-#####, O:YY-TT-#####, YYTT#####, O:YYTT#####, O=office code, YY=year, TT=type (bk/ap/mp), and #####=number. |  |  |  |
| Judge                                                      | To limit events by judge, select one or more names from the list and click a radio button for the type of judge to consider.                                                                                                    |  |  |  |
| Office                                                     | You must select at least one office; only events in cases filed there will be displayed.                                                                                                    |  |  |  |
| Туре                                                       | Select one or more types from the list.                                                                                                    |  |  |  |
| Set / AM-PM-Both / Time                                    | Enter the range of dates for the events you wish to view, or select each date from the pop-up calendar displayed when you click the calendar icon. You can further limit the events to a specific time, OR you can specify all AM events or all PM events.                                                                                                    |  |  |  |
| Sort by                                                    | By default, the report is sorted by hearing time and case number.                                                                                                    |  |  |  |
| Initial display of related proceedings                     | Controls whether related proceedings are initially displayed ("Expanded") or hidden ("Collapsed"). On the output screen, related proceedings can be expanded or collapsed individually: if the display is expanded, clicking the minus sign icon hides related events; if the display is contracted, clicking the plus sign shows related events.                                                                                                    |  |  |  |

| Display only proceedings | If checked, only directly related proceedings will appear on the report. If |
|--------------------------|-----------------------------------------------------------------------------|
| directl related to the   | unchecked, indirectly related proceedings are also displayed (i.e.,         |
| calendar event           | proceedings related to the directly related proceedings).                   |

### **List of Creditors**

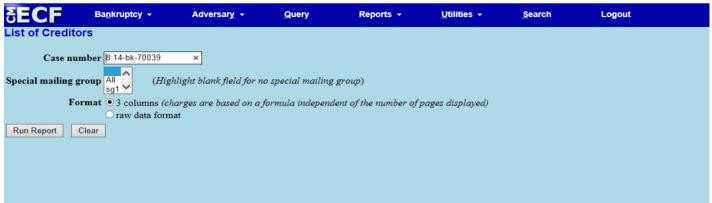

The selection criteria fields for the **List of Creditors** include:

| Case number           | Enter the number of a bankruptcy case. Use any of these formats: YY-####, O:YY-TT-####, O-YY-TT-####, YYTT####, O:YYTT####, where O=office code, YY=year, TT=type (e.g., bk or ap), and ####=number. You do not need to type leading zeros for year or number.                                                                                                    |
|-----------------------|----------------------------------------------------------------------------------------------------|
| Special mailing group | Select "All" for all special mailing groups, or select specific group(s) to display the names and addresses of members. NOTE: If you select any special mailings groups but there are none associated with this case, you will get the message "Your requested casedoes not have creditors" meaning, creditors belonging to the specified groups. Highlight ONLY the blank field to list all regular creditors. |
| Format                | Select either the "3 columns" format or the "raw data format" (pipe-delimited). The 3-column display can be printed on labels.                                                                                                    |

Run Report

The **Label Matrix** for local noticing will appear. At the end of the Label Matrix is the message: The following recipiens may be/have been bypassed for notice fue to an undeliverable (u) or duplicate (d) address.

## (u) Jp Morgan

| End of Label Matrix |    |
|---------------------|----|
| Mailable recipients | 15 |
| Bypassed recipients | 1  |
| Total               | 16 |

**Docket Activity** lists selected events docketed to selected cases. Events may be limited by catergory and entry date; cases may be limited by case number, office, type, and status.

| FECE                   | Bankonstan            | <b>8</b> dua         | 2                                |                   | I Miliai            | Occup           | Lancin                         |
|------------------------|-----------------------|----------------------|----------------------------------|-------------------|---------------------|-----------------|--------------------------------|
| 5ECF                   | Ba <u>n</u> kruptcy ▼ | Adversary            | ▼ <u>Q</u> uery                  | Reports +         | <u>U</u> tilities ▼ | <u>S</u> earch  | Logout                         |
| Docket Activity        | / Report              |                      |                                  |                   |                     |                 |                                |
|                        |                       |                      |                                  |                   |                     |                 |                                |
|                        | Warning: y            | you will be bille    | d for the total num              | ber of pages (thi | s report is not su  | bject to the 30 | -page limit on PACER charges). |
|                        |                       |                      |                                  |                   |                     |                 |                                |
| Case number            |                       | ✓ Only cases to      | which I am linked                |                   |                     |                 |                                |
| Office                 | (                     | Case type            |                                  |                   |                     |                 |                                |
| Brooklyn<br>Central I: |                       | ap<br>bk             |                                  |                   |                     |                 |                                |
|                        | SIIP                  | DK T                 |                                  |                   |                     |                 |                                |
| Category answer        | _ □ O <sub>1</sub>    | pen cases            | <ul> <li>Summary Text</li> </ul> |                   |                     |                 |                                |
| appeal                 | ✓ □ Ci                | osed cases           | OFull Docket Text                |                   |                     |                 |                                |
| auditor                | _                     |                      |                                  |                   |                     |                 |                                |
| Entered 6/18/201       | 4                     | (a) to 6/19/20       | 014                              | <u> </u>          |                     |                 |                                |
| Entered   6/16/201     | 4                     | <b>⊘</b> to  6/19/20 | 014                              | $\odot$           |                     |                 |                                |
| G 41 ON                |                       |                      |                                  |                   |                     |                 |                                |
| Sort by Case Nu        | mber 🗸                | ~                    |                                  |                   |                     |                 |                                |
| D D . 01               | _                     |                      |                                  |                   |                     |                 |                                |
| Run Report Cle         | ar                    |                      |                                  |                   |                     |                 |                                |
|                        |                       |                      |                                  |                   |                     |                 |                                |

The selection criteria fields for the **Docket Activity** report include:

| Case number                       | To limit the activity to a specific case, enter the case number. Use any of these formats: YY-####, O:YY-TT-####, O-YY-TT-####, YYTT####, O:YYTT####, O=office code, YY=year, TT=type (e.g., bk or ap), and ####=number. You do not need to type leading zeros for year or number. |
|-----------------------------------|----------------------------------------------------------------------------------------------------|
| Only cases to which I am linked   | Check this box to limit the activity to cases in which you are involved.                                                                                                    |
| Office                            | Select one or more offices from the list.                                                                                                    |
| Case type                         | Select one or more case types from the list.                                                                                                    |
| Category                          | Select one or more event categories from the list.                                                                                                    |
| Open cases /<br>Closed cases      | Check one or both boxes for the type of cases to be selected.                                                                                                    |
| Entered between                   | To limit the docket entries by date of entry, select this option and enter a date and time range (or change the default dates and times). The report will include events entered on or between these date and time ranges. Note that the date range is limited to 31 days.         |
| Summary Text/<br>Full Docket Text | Check the format of docket text you prefer to see.                                                                                                    |
| Sort by                           | Select the way the report should be sorted.                                                                                                    |

#### **Chap Tools/Chap Preset**

### **Available Chambers Presets**

It is recommended that you docket your papers as soon as possible after you have selected a date and time from this report. Failure to docket timely may result in the hearing date that you selected to no longer be available.

Certain presets are restricted, as specified by the (). Description Color

Click the link of chambers below to find the available schedules:

**Chambers of Chief Judge Carla E. Craig** 

**Chambers of Judge Elizabeth S. Stong** 

**Chambers of Judge Nancy Hershey Lord** 

**Chambers of Judge Alan S Trust** 

**Chambers of Judge Robert E. Grossman** 

**Chambers of Judge Louis A. Scarcella** 

Written Opinions report lists documents that have been designated as opinions. **SECF** Adversary + <u>U</u>tilities ▼ Logout Bankruptcy -Query Reports + <u>S</u>earch Written Opinions Report Case Number Middle Name Last Name First Name Office Brooklyn Central Islip and 6/18/2014 ○ Summary text 
• Full docket text Filed between 5/19/2014 Sort by Case Number > Run Report Clear

The selection criteria fields for the **Written Opinion** report include:

| Case Number                      | To list opinions in a single case, enter the case number. Use any of these formats: YY-####, O:YY-TY-####, or O-YY-TY-####, O=office code, YY=year, TY=type (e.g., bk or ap), and ####=number. |
|----------------------------------|----------------------------------------------------------------------------------------------------|
| Last name/First name/Middle name | Fill in the name fields to list opinions in cases involving a particular party.                                                                                                    |
| Office                           | To limit the opinions to those in cases filed in a particular office, select one or more from the list.                                                                                        |
| Filed between                    | To limit the opinions by the date on which they were filed, accept the default dates (if any) or select a date range using the calendar icon.                                                  |
| Summary text / Full docket text  | Select the form of docket text to be shown on the report.                                                                                                    |
| Sort by                          | Select from the list.                                                                                                    |